- 13 ISBN 9787115221117
- 10 ISBN 7115221111

出版时间:2010-4

页数:367

版权说明:本站所提供下载的PDF图书仅提供预览和简介以及在线试读,请支持正版图书。

## www.tushu000.com

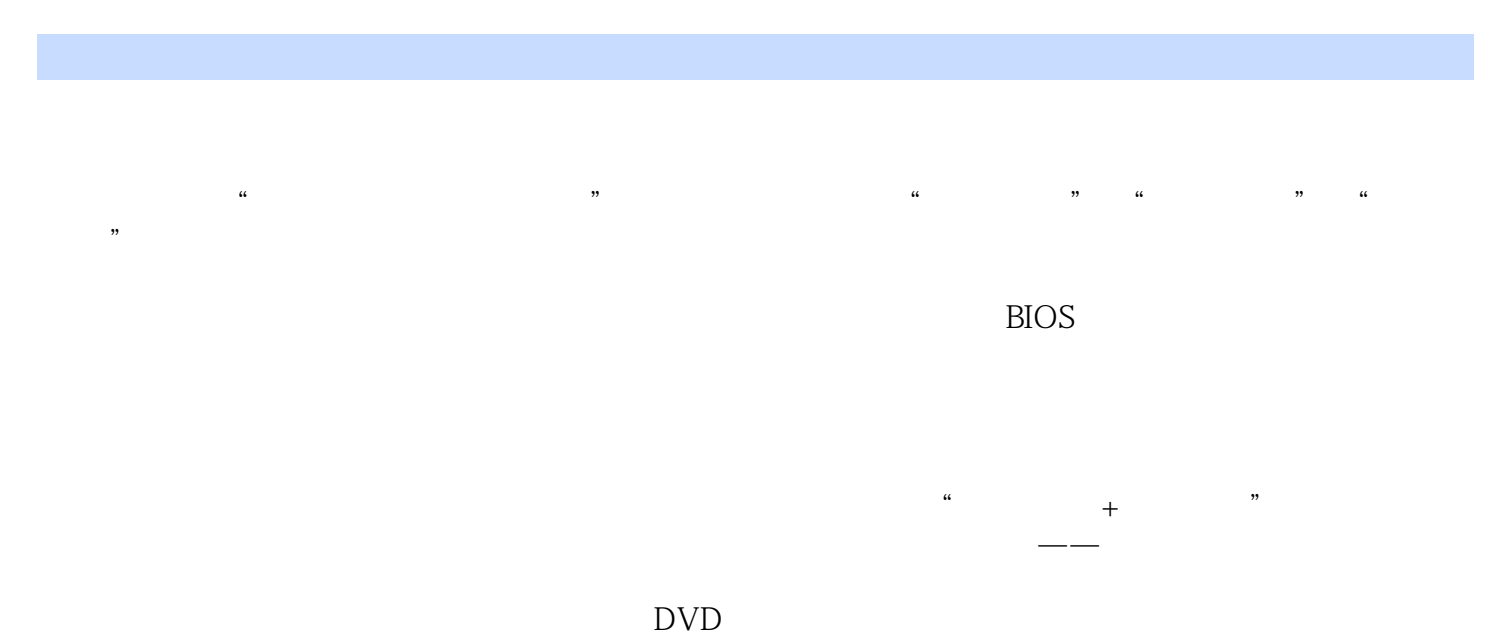

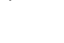

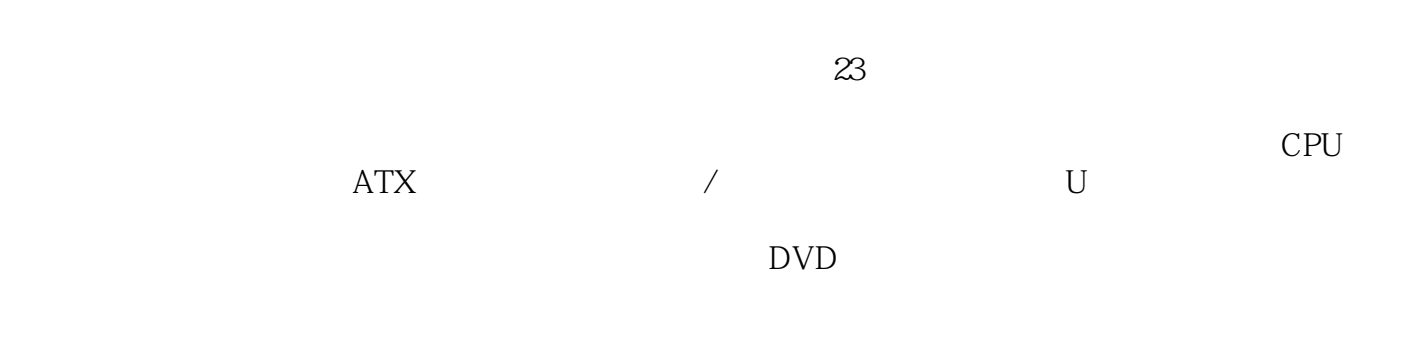

 $5$ 

 $1$  1 21.1 31. 32.CPU 33. 44. 45. 56. 57.  $51.2$  61. 62. 63. 74. 75. 8.2 92.1 101. 102. 102. 102.2 CPU 111.CPU 112.CPU  $122.3$  131.  $132.4$  132.4  $142.5$ 151. 152. 162.6 162.7 172.8 171. 172. 182.9 181. 182. 19 3 脑配置方案 213.1 家用娱乐型 221.Intel平台 222.AMD平台 233.2 商务办公型 241.Intel平台 252.AMD平台 263.3 游戏专用型 271.Intel平台 272.AND平台 293.4 图形音像型 301.Intel平台 302.AMD平台 31第4章 组装  $344.1$   $354.1.1$   $354.1.2$   $354.2$  $354.21$   $364.2.2$  CPU  $364.2.3$   $384.2.4$   $394.2.5$  $404.26$  414.3  $414.3$  414.3.1 414.3.2  $424.33$   $434.34$   $454.34$   $454.4$ 2 5 5 475.1 485.1.1 Windows XP 481.Windows XP 482.Windows XP 485.1.2 Windows 7 481.Windows 7 492. Windows 7 495.2 495.2 495.2.1 491.BIOS 492.  $BIOS$  503.  $BIOS$  525.2.2 531. 532. 545.3 Windows XP 615.3.1 Windows XP 615.3.2 Windows XP 675.4 Windows 7 705.4.1 Windows 7 705.4.2 Windows 7 73 6 756.1 766.1.1 761. 762. 762. 766.1.2 获取途径 761.操作系统自带 762.硬件设备附带的光盘 763.网上下载 776.1.3 驱动程序的安装顺序 776.1.4  $776.2$   $786.2.1$   $786.2.2$   $DirectX$  816.2.3  $816.24$   $836.25$   $846.26$ 序 85第7章 常用系统防护软件 877.1 病毒防护软件 887.1.1 瑞星杀毒软件的防御设置 881.系统加固 882.应  $883.$   $894.$   $(U) 905.$   $(121)$   $906.$ 917.1.2 使用瑞星杀毒软件杀毒 917.2 木马防护软件 937.2.1 360安全卫士 937.2.2 Windows清理助手 947.3  $957.31$   $951.$   $952.$   $977.32$  $987.33$  IE 98 8  $1008.1$  1018.2  $1038.3$   $1059$   $1089.1$  $1099.1.1$  1091.  $1092.$   $1119.1.2$  1121.  $1122.$  1133.  $1159.2$   $1169.21$  1161. 1162. 1179.2.2 Windows 1181. 1182.  $1189.3$  1219.3.1  $1219.3.1$  1211. 1192. 1219.3.2 Windows 1221. 1222. 1222. 1239.4 1249.4.1 Ghost 1241. 1242. 1289.4.2  $1291.$   $1292.$   $130.3$   $10$ 13310.1 1341. 1341. 1342. 1343. 安全方面的故障 13410.2 电脑软件故障维修的基本原则 1341.备份 1352.防范 1353.优化 1354.防护 13510.3 1361. 1362. 1362. 1361.1 Windows / 13911.1.1 Windows / 1391. 1392.  $14011.1.2$  /  $1401.$   $1402.$   $1413.$ 1424. Windows 1435. 1456. 1467. 1467. 1478. 1478. 15211.2 15411.2.1 1541. 1542. 1553. 15511.2.2 1561. 1562. BIOS 1563. 1564. 1565. 1565. 1566.  $15611.23$  1561.  $1562.$  15711.2.4  $15811.25$   $15911.3$   $16111.31$ 16111.32 16211.33 DVD 16311.34 16411.35

165 12 16612.1 16612.1 16712.1.1 Word 1671. estate 1672. And the 1683.Word 1694. 1695. the contraction of the 1716. The 1727. Word 17312.1.2. Excel软件故障 1741.无法在单元格中输入身份证号 1742.无法打开Excel文档 1753.无法在Excel单元格中输 1764. Excel 1775. Excel 1786. Excel 1797. Excel "#DIV 0." 1808. Excel "#NAME " 18112.1.3 PowerPoint 1811. the 1812. The PowerPoint 1823.PowerPoint 故障 18412.2 多媒体软件故障 18512.2.1 Windows Media Player软件故障 1851.在线观看视频时经常出现缓 冲提示 1852.无法正常播放AVI视频 1863.无法捕捉视频画面 18712.2.2 RealPlayer软件故障 1881.不能切换 1882. 1883. 1883. 1894.RM 190 13 19113.1 1921. 1922. 1923. 1924. 19213.2 1931. 1932. 19313.3 1931. \* Ping" 1942. 1943. 19413.4 19413.4.1 1941.IP  $1942.$  1953.  $1953.$ Internet故障 1991.IE浏览器出现错误报告 1992.开机后自动访问恶意网站 2003.不停弹出多个IE浏览器窗  $2014$   $202$  4  $14$   $205141$  $2061.$   $2062.$   $20614.2$  $20714.21$   $-- 2071.$   $2072.$   $2073.$  $20814.22$  ---  $2081.23$  $-\frac{2101}{2101}$  2102. 21114.2.4  $-\frac{210}{21114}$  $21214.3$  21314.3.1 2131. 2132. 2133. 2144. 2145. 2146. 2147. 2148.  $2151432$   $2151$   $2152$   $215$   $15$  $21615.1$   $21715.1.1$   $21715.1.2$   $21715.1.3$  $21815.1.4$   $2191.$   $2202.$   $2203.$  $2204.\text{POST}$   $2215.2$   $2215.2$   $22215.3$ 思路 2231.主板不能启动ATX电源 2232.主板能加电但无显示 2233.主板有显示但无法正常启动 22415.4 主 2251. GE9VB-ML ATX 2252. ATX 2752. 2374. PS 2. 2435. 2466. USB 250 16 CPU 25616.1 CPU 2571.CPU 2572.CPU 2573.CPU  $25816.2$  CPU  $2581$ .CPU  $2582$ .CPU 2603.CPU 2634.CPU 264 17 26817.1  $26917.2$  2691.  $2702.$  27017.3  $2701.$   $2702.$   $2723.$   $SPD$  $274$  18  $27718.1$   $27818.1.1$   $2781.$ 2782. 27818.1.2 2791. 2792. 2792. 28218.2 28218.2.1 2821. 2822. 2833. 28318.2.2 2841. 2841. "Od 31" "25 26" 2842. 2853.  $28618.3$   $2871.$   $2872.$ 引起的故障 2883.集成显卡损坏无法使用独立显卡 290第19章 硬盘故障检修 29319.1 硬盘的结构 29419.2  $29519.21$   $29519.22$   $29519.3$ 29619.3.1 2961. 2962. 2962. 2973.  $2974.$   $2975.$   $29819.3.2$ 29819.4 2981. 2982. ST340810A 3003.IBM 30G  $($  ) 302 20 30520.1 30620.1.1 3061. 3062. 3063.  $30720.1.2$   $3081.$   $3082.$   $30820.2$  $30920.21$   $3091.$   $3092.$ 3093. 3094. 31020.2.2 31020.2.3 31020.2.3

 $31020.3$  3111.  $3112$  3133. 3164. 317 21 ATX 32021.1 ATX 32021.1 ATX 32121.1.2 ATX 32121.2 ATX 32121.2 ATX 3222.ATX电源的检测 32221.3 ATX电源的常见故障和检修 3231.保险丝熔断 3232.无直流电压输出或电压 输出不稳定 3233.电源负载能力差 3234.通电无电压输出,电源内发出"吱吱"声 32321.4 ATX电源故障  $3231.$ ATX $-- 326$  22  $33122.1$   $33222.1$ 3321. 3322. 3333. 3334. 33322.1.2 3341. 示器的电路框图 3342.液晶显示器的电源电路 3353.液晶显示器的高压电路 3354.系统控制电路 33522.1.3  $33622.1.4$   $3371.19$   $LG-L194WT$ 3372.BENQ-Q7T3 3434. LXM-L17AB 3465.19 HAIR-GB980-AFW  $34822.2$   $35122.2.1$   $3521.$ 3522. 3523. 3523. 35222.2.2 3523.  $H$  3532.  $3532.$ 3571. 3572. 3583. 3584. 3585. 35922.2.4 3591. 3592.BENQ 36122.3 36322.3.1 and 3631. 3642. 36522.3.2 3651. 3652. 366 366 盘22.3.3 激光打印机故障检修实例 3691.HP Laserjet 1020激光打印机打印出的纸张上带有黑色竖条 3692.HP Laserjet 1020 37222.4 37422.4 1 3742.4.1 3741.  $3742.$   $37522.4.2$   $37622.4.3$  $3771.$   $"$   $3782.$   $3802.5$  U 38122.5.1 U 3821.U 3822.U 3833.U 38322.5.2 U 38322.5.3 U 3841.U 3842.SD  $\frac{386}{5}$   $\frac{5}{23}$   $\frac{30623}{1}$ 39723.1.1 3971. 3972. 3973. 4004. 4005. 4036. 4047. 40423.1.2 4041. 4042. 4043. 40423.1.3 4051. 4052. 4052. 4053.  $4054.$   $4055.$   $40523.2$   $40623.2.1$ 的数据恢复 4061.使用EasyRecovery软件恢复数据 4062.使用FinalData软件恢复数据 41123.2.2 文件无法打 开或损坏后的数据恢复 4091.修复无法打开的Word文档 4152.使用Video Fixer软件修复损坏的视频文件 41923.2.3 42123.2.4 42123.2.4 4261. DiskGen  $4262.$ 

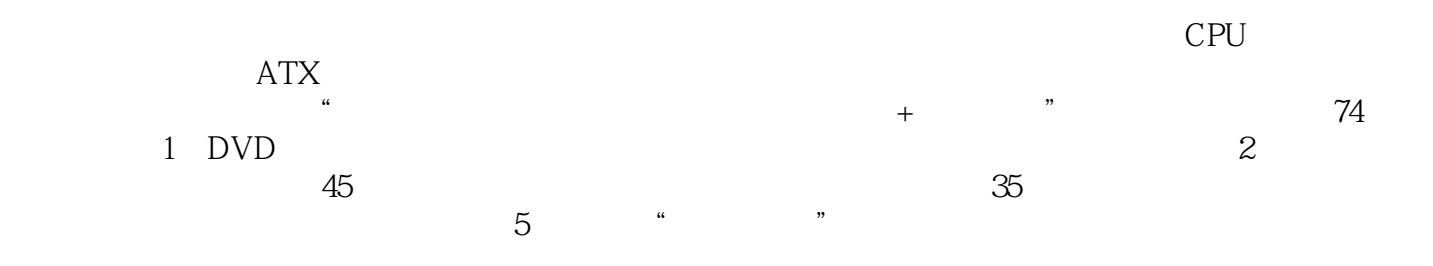

*Page 7*

本站所提供下载的PDF图书仅提供预览和简介,请支持正版图书。

:www.tushu000.com